**MotionPerfect**

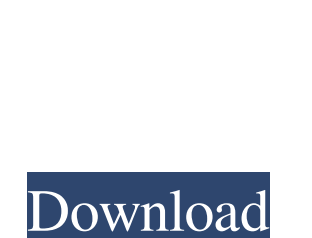

**MotionPerfect Free Registration Code Free [Updated] 2022**

Cross-platform video editor that helps you change the duration and set the frame rate of video files. No need to manually edit the AVI or MOV file. Just select the source or sink files and then the duration. No need to select the frame rate in the source file and then change it to the one you need. The duration can be changed within the range from 1 second to 200 seconds. Create video with a new frame rate. Change the quality of a video file to PAL, NTSC or web. Convert an AVI file to a FLV, AVI, MPEG, MKV, MOV, MP4 and WMV. View all video formats in one window. Requirements: Mac OS X 10.6 or later, Windows 10 or later, Linux 10 or later A Virtual Keyboard that can help you to type anything even if you are using the virtual keyboard of your device ZangToast Keyboard is a VKB with Bluetooth technology. It will help you to type even if you have not a physical keyboard. You just have to tap the button on the screen and you can type with ZangToast Keyboard. There are no any limits for ZangToast Keyboard, just type and send to your virtual keyboard. ZangToast Keyboard will be a big help for the people who have the problem that they cannot type because they do not have a physical keyboard or they are busy to do something else and they still have to send something

important. What's New in Version 3.3.5: ZangToast Keyboard with Bluetooth support now available

for FREE. ZangToast Keyboard is a Virtual Keyboard that helps you to type even if you have not a physical keyboard. Just tap the button on the screen and you can type with ZangToast Keyboard. Available for Windows, Mac, iOS and Android. Smart Keyboard is a cross-platform keyboard application that offers a number of customization options. It also comes with a system tray icon to help you easily access it. The interface is not only super-intuitive but it is also very sleek. The Smart Keyboard also has an option to let you customize the color of the keyboard. To add more fun to the typing experience, you can also use the animated effects which will present the selected text in the row. In addition, you can also use this keyboard to add a custom shortcut key for quickly sending an SMS, copy and paste a web

**MotionPerfect**

KeyMakes macros automatically record keyboard keystrokes, mouse clicks, or hotkeys. It makes it easy to keep track of what you have done and where you need to do it again.Macros record easily viewed and edited later. Record single or multiple actions and store them in an easy to play and edit file. Theres no learning curve, you start using it instantly. You can build macros in a minute and preview them in a second. You can repeat, modify and reorder the actions any time you like. And when youre done, save the macro in a file you can keep forever. KEYMGR Description: KeyMGR is a small tool for quickly generating and viewing macros in the Windows registry. KEYMGR lets you record registry edits, right click menu choices, windows, application and console commands and even script keystrokes (using a simple file format) in the Windows registry. KEYMGR can be used to make macros to help automate your Windows system. KEYMGR can be used to produce autoinstallation scripts for installing software, to view windows startup items, shortcuts, and registry keys, to store your favorite shortcuts, and to search through the registry to find your program, file, shortcut, and to display the Windows registry. The scripted registry can be imported and exported in a text file using an easy-touse and powerful text editor. KEYMGR is ideal for Windows.Net developers, programmers, system administrators, webmasters, registry programmers, and anyone needing to automate Windows system

administration and user interface changes. DIALOG description: ProDIGALog-based dialogs are faster than standard dialogs. But because ProDIGA has no predefined dialog layout, you will have to think up all your own dialogs from scratch. ProDIGA also doesn't come with a paint program for laying out dialogs. BUT you will get a tremendous benefit from the dialog editor. Each dialog created with the help of the ProDIGA dialog editor is stored in a file that can be reused, with only the names of the buttons, icons and other objects in the dialog changed. It lets you set the layout of the dialog just the way you want it, from an unlimited number of layouts. In addition, you can create as many layouts as you need. The dialog editor is very easy to use and gives you the ability to work with both full-scale and ruler-based layout. You can also 1d6a3396d6

Video Project Editor is an advanced video editing software that allows you to join, split, cut, trim, fade and blend different video files to create your own. Video Project Editor allows you to join multiple clips into one project. After that, you can cut, combine or split them in any way that you want. Your cut should be as clean as possible. Video Project Editor also allows you to cut multiple clips from different video files into one. You can choose any order that you want. Additionally, the program allows you to make the new cut with any size and duration. After that, you can drag and drop the clips to the timeline. Choose a cutting method: audio only, video only, audio and video together. There are three ways to move the audio and video around: copy, paste and splice. To trim the video, you can simply drag and drop it to the desired position. The tool offers a number of useful functions like adding effects, adjustments and various transitions to the clips. After that, you can apply the same effect to all of the clips. With Video Project Editor you can make some changes in your edited project, like choosing the output type (FLV, MP4, MOV, AVI and more) and the output settings (Video Quality, Compressor, Rounding, Compression Ratio, etc.). Video Project Editor allows you to split a single file into several files. You can also cut a single file to the desired size. You can pick any order that you want. For example, you can cut the first half from a long video. You can join multiple files into one. You can choose the cutting method: audio only, video only, audio and video together. After the job is done, the result can be exported to the formats MP4, MOV, AVI, FLV, WMV and more. You can choose between the standard quality and the high quality (HQ) settings. The program offers a help file with the tutorials. Also, it has a built-in media player. What is new in this release: Version 8.10.0: Fixed handling of localized video files (Russian language).Tone V Vincent Anthony "Tone" V (born 15 September 1976 in Southampton, England) is an English singer and rapper from South London, England. He is best known for being a member of UK hip hop group Back to Basics with fellow rapper Mica Paris and fellow English rapper Lupe Fiasco.

**What's New In MotionPerfect?**

Adobe MotionPerfect can be used to change the duration and set the FPS of a video file. Its user interface is designed to make the process as simple as possible for novice users. It allows you to choose whether the original duration should be kept and maintained, or whether the video will be shortened to PAL, NTSC or web view. After choosing the output settings, the application displays the selected frame rate and frame length. It also allows you to modify the total number of frames and change the FPS to get the desired result. You can also choose the output format, bit rate and compressed video quality and activate the expert mode to view additional information about the selected video. In addition, the software supports automatic preview of video files as well as seeking a position in the input stream. Advantages of MotionPerfect: Allows you to change the duration of an AVI file and set the frame rate. Displays the frame rate of the selected video and allows you to choose one of the following options: keep the original duration, or select the frame for PAL, NTSC or web view. Allows you to set the video quality and output format. Allows you to edit the total number of frames, average frame rate and the ratio of captured frames. Allows you to activate the expert mode and view detailed information about the selected video. Allows you to choose between automatic preview and manual

seek function. Allows you to view or play the input and output videos at the same time. Disadvantages of MotionPerfect: Available only with AVI format. WhatsApp, a chat application developed by Facebook, is all set to beat Facebook Messenger for popularity. No, not just for popularity. Because, according to the statistics released on its website, WhatsApp is currently the most popular instant messaging app. Launched in 2009, the cross-platform messaging application has been steadily

increasing its user base since its inception. The top five operators, Facebook, Google, Viber, Skype and Telegram, still use their respective messenger apps. However, WhatsApp has managed to gather a significant share of the market, which is one of the major reasons behind the phenomenal growth of the company. According to comScore, WhatsApp had reached 140 million monthly active users (MAUs) in April 2014. Since then, the total MAUs of WhatsApp has grown by 16% every month. By the end of September 2016, there were over 800 million MAUs of WhatsApp. And this can only be because WhatsApp is free to use. While other messaging apps are relatively expensive, WhatsApp is completely free to use and its usage is increasing by the day. In its 10 years of existence, the application has already had around 2 billion downloads on Android and iPhone, and it is expected to reach 1 billion MAUs in 2017. Features of WhatsApp: When it comes to the features, WhatsApp offers some of the most commonly used features on all other

<https://ajkersebok.com/wp-content/uploads/2022/06/olwigra.pdf> <http://escortguate.com/wp-content/uploads/2022/06/WinToBootic.pdf> <http://www.ndvadvisers.com/trident-mp3-digital-alarm-crack/> <https://travelingkitty.com/ddj-lottery-crack-lifetime-activation-code-download/> <https://secureservercdn.net/45.40.148.234/33o.6f8.myftpupload.com/wp-content/uploads/2022/06/denkey.pdf?time=1654573894> [http://bookmanufacturers.org/wp-content/uploads/2022/06/Scrapbook\\_Flair.pdf](http://bookmanufacturers.org/wp-content/uploads/2022/06/Scrapbook_Flair.pdf) [https://tutorizone.com/wp-content/uploads/2022/06/ProgramChecker\\_Personal\\_Edition.pdf](https://tutorizone.com/wp-content/uploads/2022/06/ProgramChecker_Personal_Edition.pdf) <https://aghadeergroup.com/wp-content/uploads/2022/06/Necto.pdf> [http://tradefrat.com/upload/files/2022/06/qQrEqE4tXQYoDibqX71K\\_07\\_5a6d8b0fbbf5eadb753661ef72d29079\\_file.pdf](http://tradefrat.com/upload/files/2022/06/qQrEqE4tXQYoDibqX71K_07_5a6d8b0fbbf5eadb753661ef72d29079_file.pdf) <http://tekbaz.com/2022/06/07/chronocube-4-2-123-crack-free-updated-2022/> <https://alternantreprise.com/wp-content/uploads/2022/06/wwegodd.pdf> <https://maxiwire.com/wp-content/uploads/2022/06/IEditor.pdf> <http://contabeissemsegredos.com/devnepalidatebar-crack-free-download-x64/> <https://www.madreandiscovery.org/fauna/checklists/checklist.php?clid=12941> <https://educationnews.co.ke/advert/visualap-1-2-1-crack-incl-product-key-free/> [http://dichvuhoicuoi.com/wp-content/uploads/2022/06/Reading\\_Level\\_Analyzer.pdf](http://dichvuhoicuoi.com/wp-content/uploads/2022/06/Reading_Level_Analyzer.pdf) <http://www.realdealmeetup.com/wp-content/uploads/2022/06/alpflo.pdf> <https://www.inthewaiting.co/magico-chart-crack-keygen/> <https://www.iplhindinews.com/scalar-field-gradient-model-crack-download/> [https://richonline.club/upload/files/2022/06/7GvNyKDUCsi4wiN5xctD\\_07\\_5a6d8b0fbbf5eadb753661ef72d29079\\_file.pdf](https://richonline.club/upload/files/2022/06/7GvNyKDUCsi4wiN5xctD_07_5a6d8b0fbbf5eadb753661ef72d29079_file.pdf)

-Windows 7, 8.1 or 10 -Minimum of 16 GB of RAM -Minimum of 2 GB of VRAM -Minimum of 3 GB of available storage space -Dependant on the resolution the minimum screen size is 1280 x 720 or 1920 x 1080 (WxH) -AAX compatible audio card -Compatible 64-bit version of the game with Mac OS X 10.10 or later -Dependant on the resolution the minimum screen size is 1280 x 720 or 1920 x 1080 (Wx

## Related links: